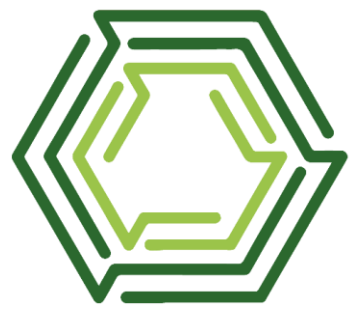

**COINTER PDVAgro 2023** VIII CONGRESSO INTERNACIONAL DAS CIÊNCIAS AGRÁRIAS Edição Presencial Recife (PE) | 29, 30 de nov a 1 de dez ISSN: 2526-7701 | PREFIXO DOI: 10.31692/2526-7701

# **APLICAÇÃO DE CURSO DE LETRAMENTO DIGITAL PARA SERVIDORES DA ESCOLA AGRÍCOLA DE JUNDIAÍ**

## **APLICACIÓN DEL CURSO DE ALFABETIZACIÓN DIGITAL PARA SERVIDORES DE LA ESCUELA AGRÍCOLA DE JUNDIAÍ**

## **APPLICATION OF A DIGITAL LITERACY COURSE FOR EMPLOYEES OF THE AGRICULTURAL SCHOOL OF JUNDIAÍ**

Apresentação: Relato de Experiência

Vitor Carvalho Silva<sup>1</sup>; Caio Henrique Jardelino Lima<sup>2</sup>; Nicoly Gomes da Hora<sup>3</sup>; Vanzhayon Sousa dos Santos<sup>4</sup>; Viviane da Silva Medeiros<sup>5</sup>

## **INTRODUÇÃO**

 $\overline{a}$ 

A sociedade atual está submetida a inúmeras transformações de forma cada vez mais acelerada, algo evidenciado pelo avanço tecnológico e científico, provocando mudanças sociais, econômicas culturais (VIZENTIN, 2016). Desse modo, é válido discutir a importância do letramento digital na formação cidadã de indivíduos de diversas idade, uma vez que segundo Coelho (2018) as mídias digitais estão cada vez mais assumindo um papel de proeminência nas relações sociais, inclusive nas esferas do trabalho e da política. De acordo com Monteiro (2023), este tipo de letramento define-se como a apropriação da manipulação e da utilização social da leitura e da escrita por meio da internet, mediante o uso de dispositivos .

Dessa maneira, torna-se cada vez mais necessário a aprendizagem em relação a utilização de tecnologias em diferentes contextos sociais, como em atividades profissionais e

<sup>1</sup> Tecnologia em Análise e Desenvolvimento de Sistemas, EAJ/UFRN, [vitor.carvalho.125.@ufrn.edu.br](mailto:vitor.carvalho.125.@ufrn.edu.br)

<sup>2</sup> Curso Técnico em Informática, EAJ/UFRN, [caioh.jlima@gmail.com](mailto:caioh.jlima@gmail.com)

<sup>3</sup> Curso Técnico em Informática, EAJ/UFRN, [nicolygomeshora@gmail.com](mailto:nicolygomeshora@gmail.com)

<sup>4</sup> Curso Técnico em Informática, EAJ/UFRN, [vanzhayon@gmail.com](mailto:vanzhayon@gmail.com)

<sup>5</sup> Doutora em Comportamento Animal, EAJ/UFRN, [vivianemedeiros.eaj@gmail.com](mailto:vivianemedeiros.eaj@gmail.com)

no cotidiano de diversas pessoas, com o objetivo de proporcionar a criticidade e autonomia em relação ao uso desses dispositivos em meio ao dia a dia. De acordo com Santana (2023):

> "Com tanta exposição midiática, há a presença de riscos quando as pessoas se expõem em espaços digitais e, ainda, há a problemática de uma grande porcentagem ser excluída por causa da falta de acesso à tecnologia. Existem, ainda, elementos de cidadania digital que devem ser analisados e desenvolvidos."

Partindo desse contexto, compreende-se a relevância do letramento digital na sociedade atual e de como ele pode se converter em uma importante ferramenta de transformação social, podendo proporcionar a inclusão e acesso à informação. Nesse contexto, integrantes do Projeto Despertando Vocações da Escola Agrícola de Jundiaí (EAJ/UFRN), localizada no município de Macaíba no estado do Rio Grande do Norte, organizaram um curso de introdução à informática básica visando proporcionar aos servidores da instituição a oportunidade de adquirir maiores conhecimentos em relação a utilização de computadores e de softwares de edição de texto, planilha eletrônica e serviços básicos de internet, assim como utilizar esses aparelhos de forma consciente e segura.

#### **RELATO DE EXPERIÊNCIA**

O curso ocorreu de forma presencial, iniciando seu planejamento em abril de 2023 e dando início às aulas no mês seguinte, ocorrendo todas as segundas e quartas durante 6 semanas. Nesse contexto, o planejamento foi idealizado pensando em quais conteúdos seriam interessantes serem abordados durante o curso. Sendo o planejamento do curso não totalmente finalizado, ocorrendo assim para poder flexibilizar os assuntos, podendo detalhar ou acrescentar uma nova tecnologia. Tal curso foi ofertado de forma gratuita a todos os servidores da EAJ/UFRN, no entanto, apenas mulheres realizaram a inscrição e participaram do curso efetivamente.

A primeira aula foi destinada a apresentação (figura 01) de como o curso iria ocorrer, tal como das pessoas envolvidas e dos assuntos abordados, além disso, as alunas realizaram o preenchimento de um formulário eletrônico, criado pela plataforma *Google Forms*, com o objetivo de fornecer aos ministrantes ciência de quais tecnologias as participantes tinham conhecimento, de modo a auxiliar no planejamento dos próximos encontros que seriam realizados. Nesse preenchimento, algumas conseguiram responder de forma autônoma e sem o auxílio externo, enquanto outras tiveram a necessidade de serem auxiliadas no seu

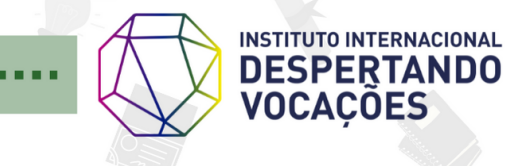

preenchimento, um fator observado para a realização das aulas posteriores e de como deveria ser a interação com cada uma das estudantes de forma individual, como também em relação a toda a turma.

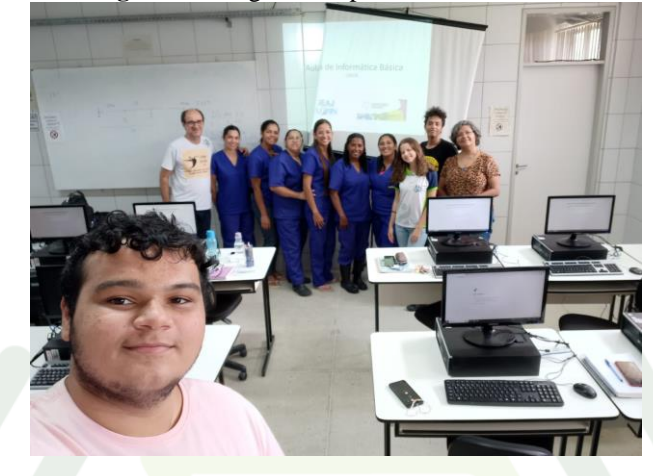

**Figura 01:** Registro do primeiro dia do curso

**Fonte:** Própria (2023).

Com o objetivo de introduzir o uso dos computadores e proporcionar sua melhor utilização, uma vez que muitas estudantes não possuíam familiaridade com a utilização de tecnologias, havendo inicialmente dificuldade na digitação e como manusear periféricos dos aparelhos, como mouse e teclado. Algo evidenciado por meio do formulário preenchido na primeira aula, onde ficou destacado o nível de conhecimento básico das estudantes relacionado principalmente ao mouse e teclado, já que segundo o formulário aplicado, 4 participantes possuíam certo conhecimento sobre o uso do mouse e 5 sobre o uso do teclado, porém, ainda havia certa dificuldade em grande parte das participantes na utilização destes dispositivos.

Desse modo, o curso teve como objetivo proporcionar o letramento digital das servidoras, abordando conceitos básicos de como as máquinas funcionam e de como elas podem ser utilizadas no cotidiano das alunas. Buscando proporcionar conforto e autonomia durante o seu uso, de modo a facilitar a sua inclusão em meio a utilização desses aparelhos, contribuindo para a formação cidadã delas e de todos os envolvidos na atividade.

#### **CONCLUSÕES**

Portanto, compreende-se a relevância deste trabalho na democratização do conhecimento e do acesso a internet e na utilização dos aparelhos que fazem uso dela,

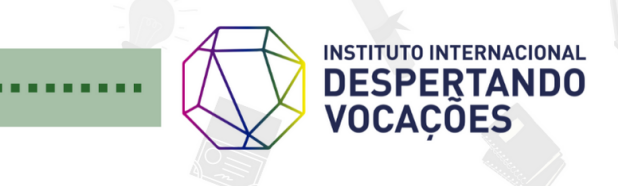

possibilitando a todos os participantes do curso diferentes visões de como utilizar esses diferentes fatores que estão cada vez mais presentes em nossa sociedade e como ela influência na vida de inúmeros indivíduos. Dessa forma, é válido destacar a função social da Escola Agrícola de Jundiaí em meio a difusão de conhecimentos para todos que integram a sua estrutura, proporcionando experiências de docência e aprendizado e assim contribuindo para a transformação social por meio do letramento digital.

## **REFERÊNCIAS**

COELHO, M. A. N**. Letramento digital: novas perspectivas para a prática cidadã/digital**. Grau Zero – Revista de Crítica Cultural, v. 6, n. 2, p. 17–37, 19 dez. 2018. Disponível em[:https://itacarezinho.uneb.br/index.php/grauzero/article/view/6094/3861](https://itacarezinho.uneb.br/index.php/grauzero/article/view/6094/3861) . Acesso em: 30 de setembro de 2023.

Santana, A. C. A**. Letramento Digital e Multiletramento: Inclusão Digital Visando a Inclusão Social. Direitos, Tecnologias e Educação Contribuições Abrangentes.** p.33-44, 2023.Disponível em

[:https://www.editoraschreiben.com/\\_files/ugd/e7cd6e\\_05d5426ee28e47a2b69efc1b121a3cba.](https://www.editoraschreiben.com/_files/ugd/e7cd6e_05d5426ee28e47a2b69efc1b121a3cba.pdf#page=34) [pdf#page=34](https://www.editoraschreiben.com/_files/ugd/e7cd6e_05d5426ee28e47a2b69efc1b121a3cba.pdf#page=34) . Acesso em: 1 de outubro de 2023.

Vizentin , C. **A Importância do Letramento Digital na Escola e na Sociedade e os seus Diferentes Conceitos.** [s.l: s.n.]. Disponível em: [https://repositorio.ufsc.br/xmlui/bitstream/handle/123456789/168728/TCC%20Vizentin.pdf?s](https://repositorio.ufsc.br/xmlui/bitstream/handle/123456789/168728/TCC%20Vizentin.pdf?sequence=1&isAllowed=y) [equence=1&isAllowed=y](https://repositorio.ufsc.br/xmlui/bitstream/handle/123456789/168728/TCC%20Vizentin.pdf?sequence=1&isAllowed=y) . Acesso em: 30 de setembro de 2023.

MONTEIRO, E. S.; NANTES, E. A. S. . **Digital literacy as a teaching-learning strategy in higher education, during emergency remote education.** Research, Society and Development, [S. l.], v. 10, n. 10, p. e03101018576, 2021. DOI: 10.33448/rsd-v10i10.18576. Disponível em:[.https://rsdjournal.org/index.php/rsd/article/view/18576.](https://rsdjournal.org/index.php/rsd/article/view/18576) Acesso em: 1 de outubro de 2023.

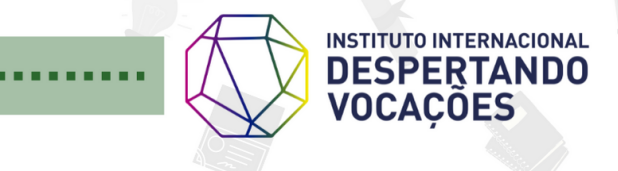